## Table 1

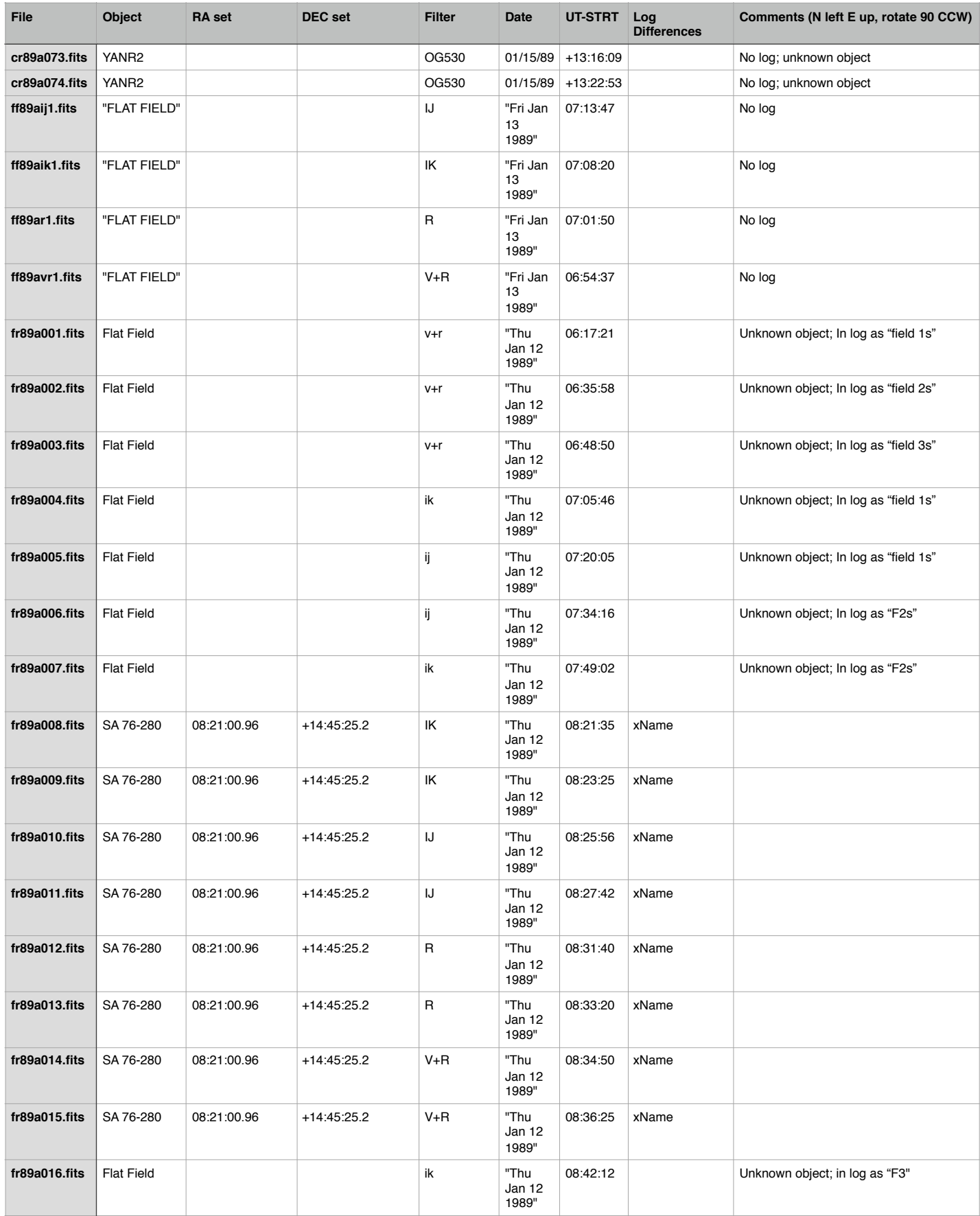

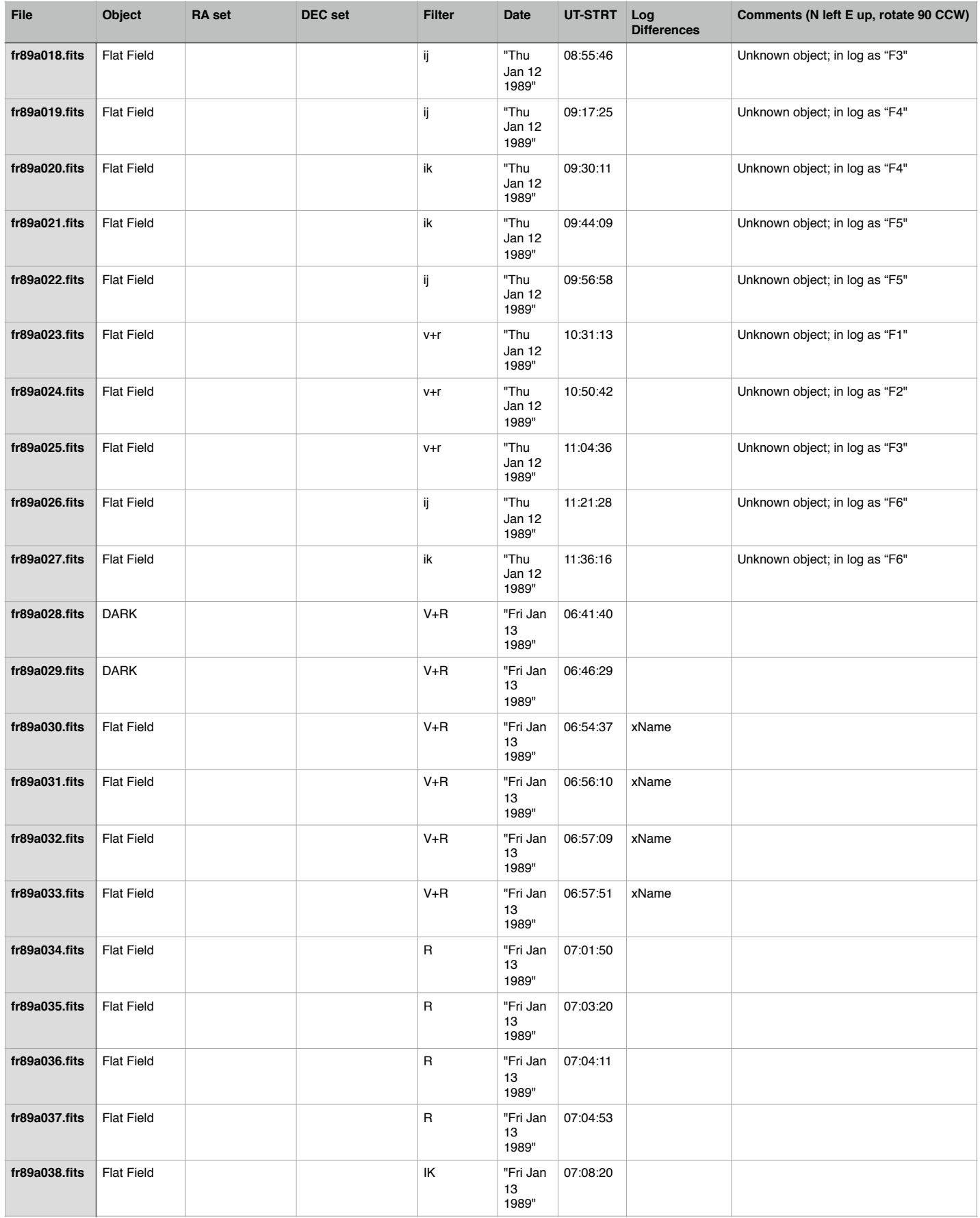

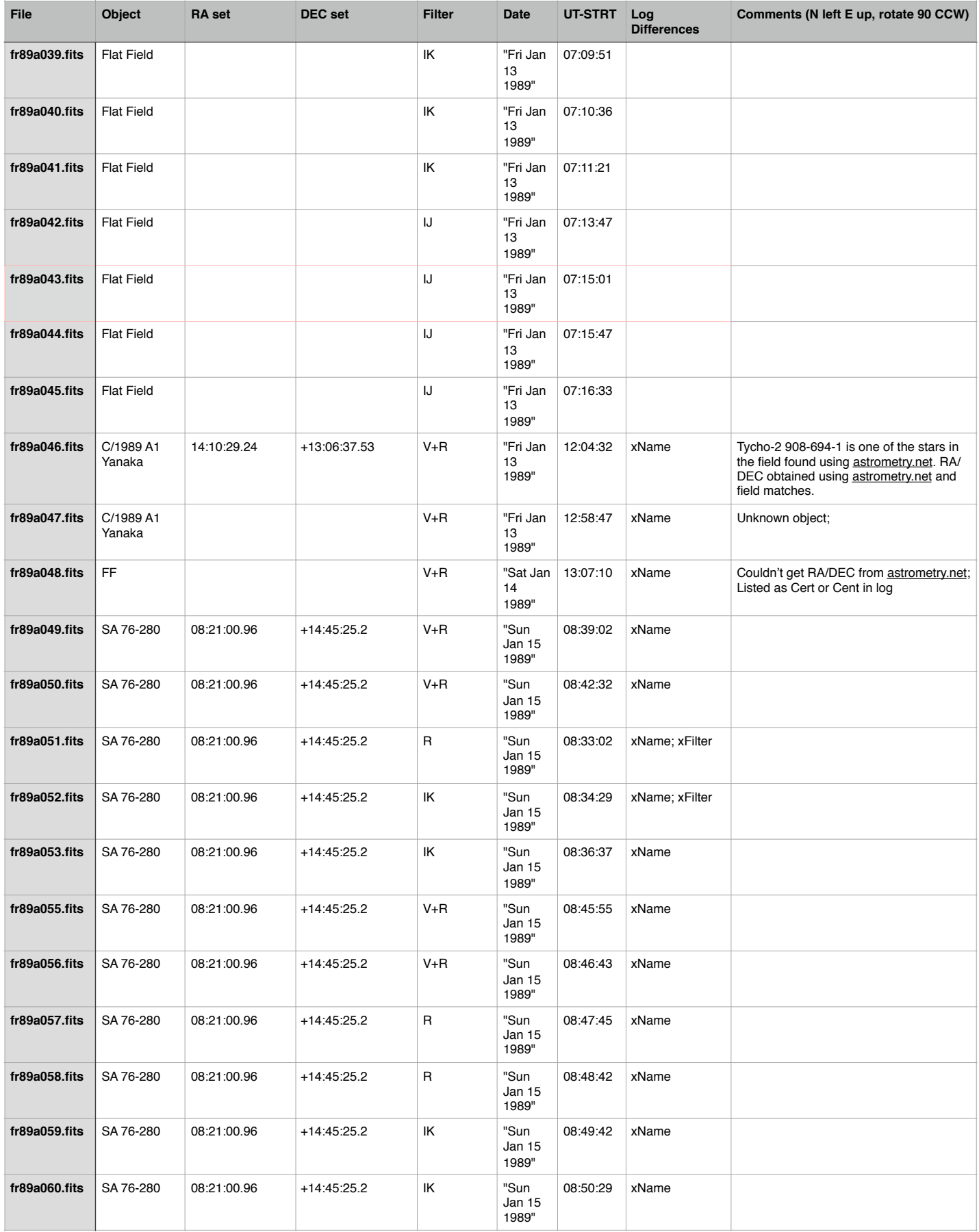

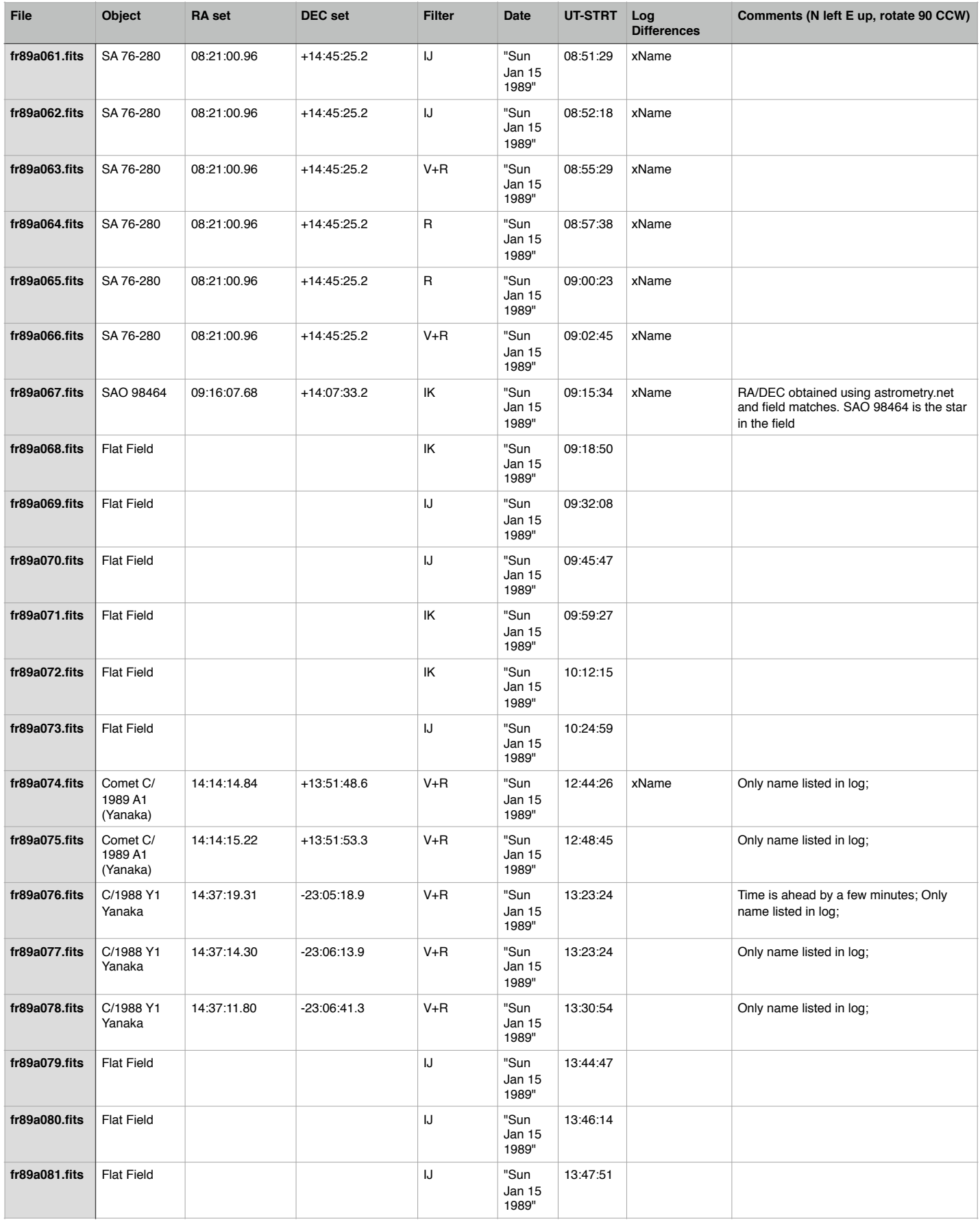

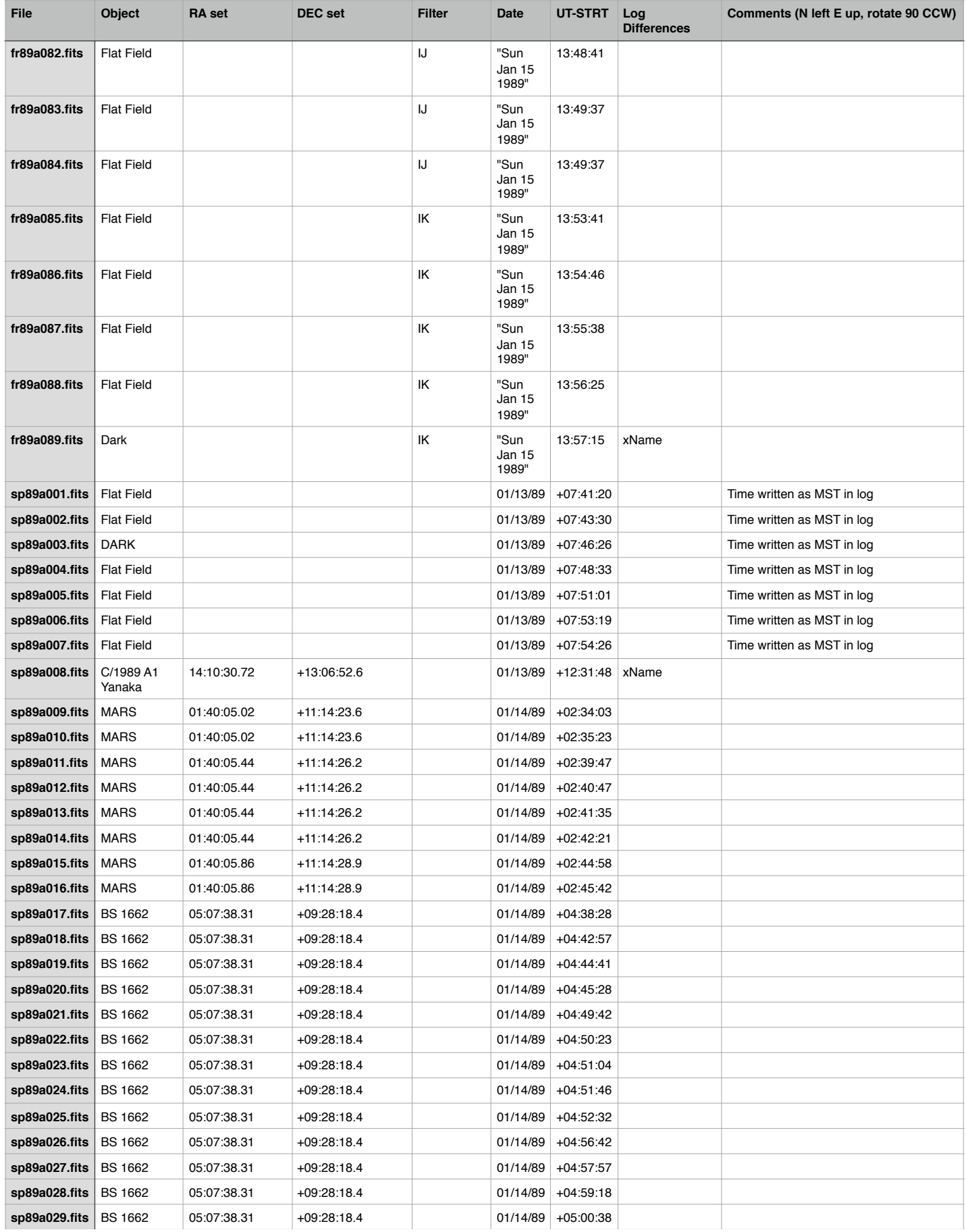

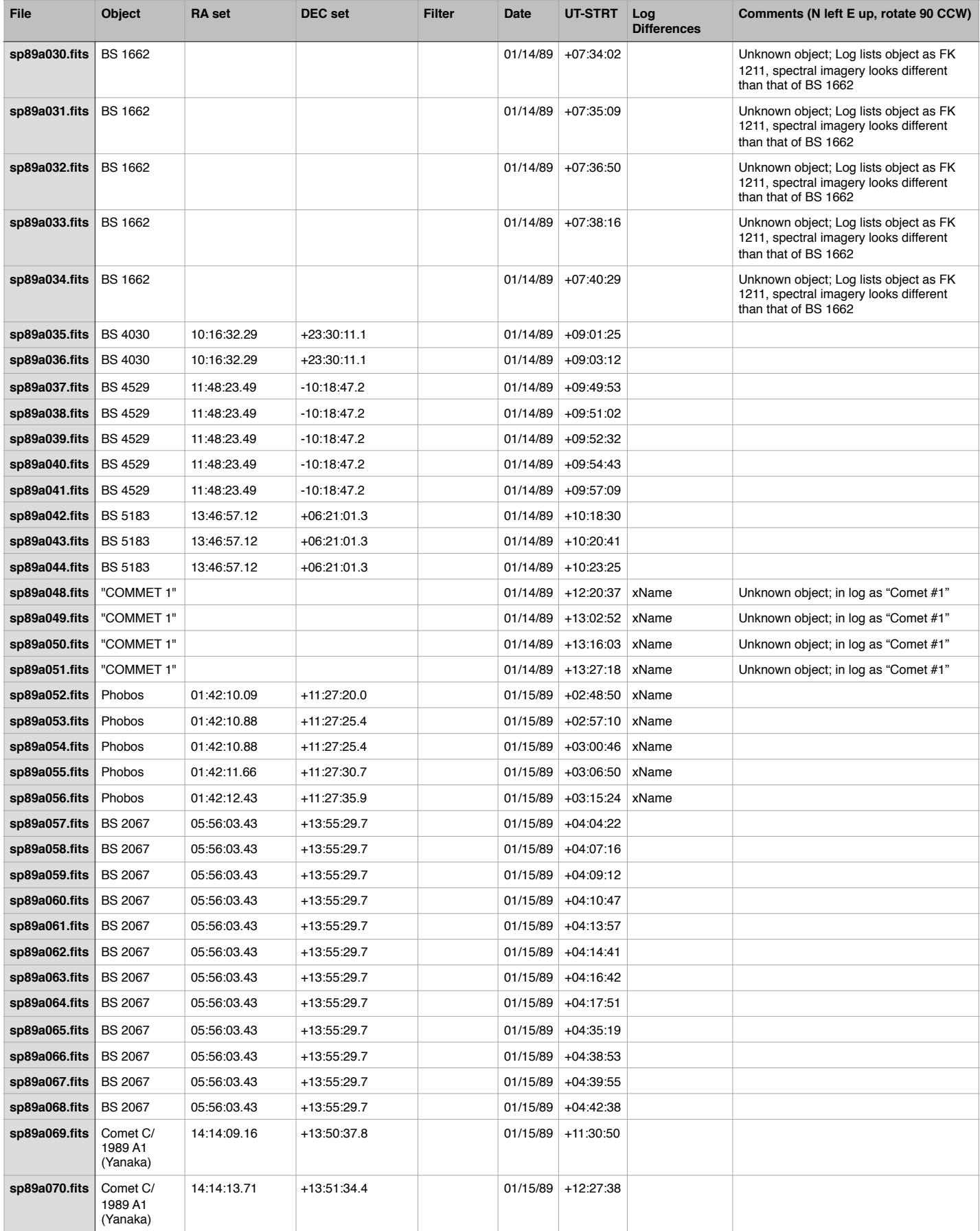

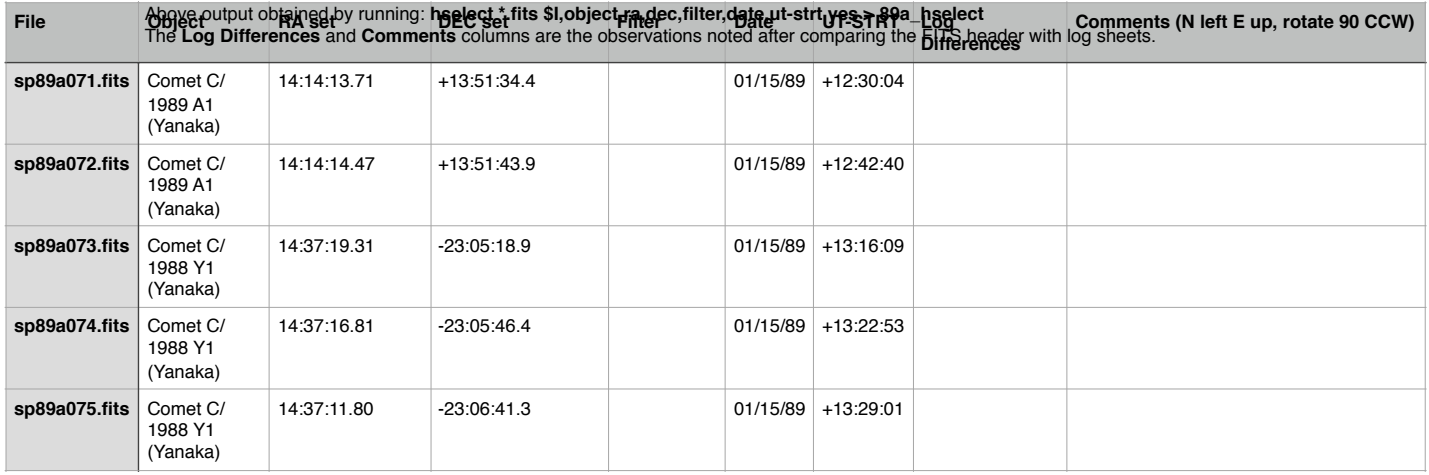